# Building the OSTC MKII firmware using the MPLAB IDE

Date: 19/03/2010 Last Update: 19/03/2010 Written by: Matthias Heinrichs (info@heinrichsweikamp.com) Software

You can download the MPLAB IDE from the Microchip Website: http://www.microchip.com Short manual

A detailed manual for the IDE is included in the Online help.

The workspace file is called ostc.mcw

Main program is in the main\_vxxx.asm - the other files will be included from this file.

#### Include compiled C-Code parts into project

Some parts (as the decompression routine) are written in C language. These parts must be imported

in the current build:

#### Step One:

### Build project with F10, check ",Output" window for warnings, errors or messages!

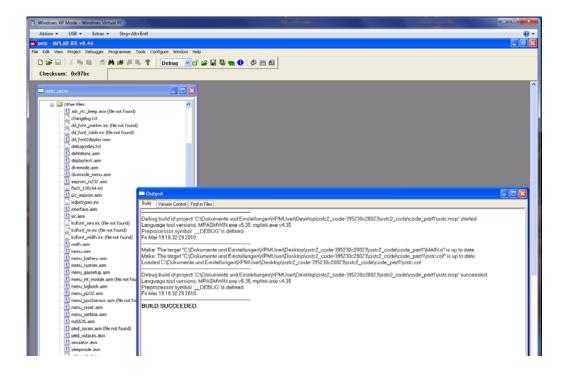

## Include compiled C-Code parts into project

Some parts (as the decompression routine) are written in C language. These parts must be imported

in the current build:

- Open "View" "Program Memory"
- Goto Address 0C000
- Right-click "Import Table..."
- -Import first Table ostc\_part\_compiled\_start\_0C000.MCH

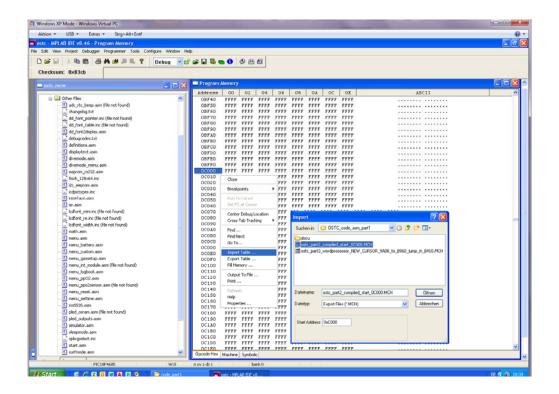

Step Three:

- Goto Address 09A00
- Right-click "Import Table…"

-Import second Table ostc\_part3\_wordprocessor\_New\_Cursor\_9A00\_to.....MCH

| Checksum: 0x575a                                                                                                    |             |               |                        |              |              |             |           |              |                                        |            |
|----------------------------------------------------------------------------------------------------|-------------|---------------|------------------------|--------------|--------------|-------------|-----------|--------------|----------------------------------------|------------|
| 🗖 ostc.mcw 📮 🚺                                                                                                    | Progra      |               |                        |              |              |             |           |              |                                        | - • × ·    |
| in the second second se | Addres      | 10 00         | 02 04                  | 06           | 08           | 0A          | 0C        | 0E           | ASCII                                  | ^          |
| 😑 🧰 Other Files                                                                                                    | 0990        |               | FFFF FFFF              | FFFF         | TTTT         | FFFF        |           | FFFF         |                                        |            |
| adc_rtc_beep.asm (file not found)                                                                                                    | 0992        |               | FFFF FFFF              | FFFF         | ****         | FFFF        |           | FFFF         |                                        |            |
| changelog.txt                                                                                                    | 0997        |               | FFFF FFFF              | FFFF         | FFFF         |             |           | FFFF         |                                        |            |
| <ul> <li>dd_fort_pointer inc (file not found)</li> </ul>                                                                                                    | 0940        |               | AFAF AFAF              |              | 05B2         |             |           | 09AF         |                                        |            |
| <ul> <li> dd_font_table.inc (file not found)</li> </ul>                                                                                                    | 0981        |               | 09AF 09AF              |              | 0782         |             |           | 9797<br>FFFF |                                        |            |
| - dd_fort2dsplay.asm                                                                                                    | 09.82       |               | FFFF FFFF<br>FFFF 8FFF | FFFF<br>FF82 | FFFF<br>04AC |             |           | 2096         |                                        |            |
| - C debugcodes.txt                                                                                                    | 0984        |               | 288F 0F84              | 1080         | 0894         |             |           | 2096<br>0F87 | * /                                    |            |
| definitions.asm                                                                                                    | 0935        |               | 1285 0797              |              | 0785         |             |           | 0783         |                                        |            |
| displaytext.asm                                                                                                    | 0946        |               | 0887 0782              |              | 0784         |             |           | 078C         |                                        |            |
| divernode.asm                                                                                                    | 0947        | 0581          | 0594 0882              | 0580         | 0494         | 0790        | 0580      | 0493         |                                        |            |
| divernode_menu.asm                                                                                                    | 0948        | 0791          | 0580 0491              | 0892         | 0500         | 0.000       | -         |              |                                        |            |
| eepron_rs232.asm                                                                                                    | 0939        | 0 058E (      | 0795 0580              | 0580         | 0 lm         | port        |           |              | 2 🔀                                    |            |
| fisch_128x64.inc                                                                                                    | 0910        |               | 0688 0797              |              | 0            |             | Ga. acr   |              |                                        |            |
| 2c_eeprom.asm                                                                                                    | 09AB        |               | 0785 0880              |              | 0 54         | ichen in:   | COST      | C_code_as    | m_parl 🛛 🔽 🗊 🖽 -                       |            |
| iddpictypes.inc                                                                                                    | 0940        |               | 108C 0E8E              |              | 2            | docu        |           |              |                                        |            |
| 1 interface.asm                                                                                                    | 0940        |               | FFFF FFD7              |              |              |             | 2 complet | d_start_00   | 00.MCH                                 |            |
| - Disr.asin                                                                                                    | 0942        |               | 0483 0583              | 0582         |              |             |           |              | W_CURSOR_9400 to 8960 jump in 8410.MOH |            |
| - koffort_nini.inc (file not found)                                                                                                    | 0980        |               | 3781 3781<br>FF90 0389 |              | 1            |             |           |              |                                        |            |
| C loffort re.inc (file not found)                                                                                                    | 0980        |               | 0740 0484              |              | ő            |             |           |              |                                        |            |
| <ul> <li>Reality (reality (reality))</li> <li>Reality (reality)</li> <li>Reality (reality)</li> </ul>                                                                                                    | 0982        |               | 0697 0881              |              |              |             |           |              |                                        |            |
| - 1 math.asn                                                                                                    | 0983        |               | 0481 0590              |              | 0            |             |           |              |                                        |            |
| a matu asin                                                                                                    | 0984        | 0 0490 0      | 0788 0481              | 0498         | 0            |             |           |              |                                        |            |
| menu battery.asm                                                                                                    | 0989        | 0 0481 0      | 0499 0785              |              | 0            | teiname:    | 0         |              |                                        |            |
| menu_pactery.asm                                                                                                    | 0986        |               | 0481 0595              |              | 0            | reiname.    | <u> </u>  |              | Öffnen                                 |            |
|                                                                                                    | 0987        |               | 0790 0482              |              | 0 Da         | Inite:      | Event     | Files (".MCH | 0 Abbenchen                            |            |
| - in menu_gassetup.asm                                                                                                    | 0988        |               | 0788 0893              |              | 0            |             | - April 1 | new [ shreet |                                        |            |
| - in menu_int_module.asm (file not found)                                                                                                    | 0989        |               | 1796 0486              |              | 0            |             |           |              |                                        |            |
| - in menu_logbook.asm                                                                                                    | 0982        |               | 009D 05D3<br>0400 03A5 |              | r s          | tart Addres | 0x9400    |              |                                        |            |
| - in menu_pp02.asm                                                                                                    | 0985        |               | 0684 0548              |              | 0            |             |           | _            |                                        |            |
| iii) menu_ppo2sensor.asm (file not found)                                                                                                    | 0980        |               | 0495 0580              |              | č            |             |           |              |                                        |            |
| menu_reset.asm                                                                                                    | 0982        |               | 0492 0495              |              | 0            |             |           |              |                                        |            |
| - imenu_settime.asm                                                                                                    | 09BF        | 0 0495 1      | 0580 0492              | 0594         | 0580         | 0590        | 0694      | 0580         |                                        |            |
| - 🔝 ms5535.asm                                                                                                    | 0900        | 0 0590 0      | 0694 0580              | 058F         | 0892         | 0582        | 058E      | 0892         |                                        |            |
|                                                                                                    | 0901        | 0 0582 0      | 068C 0.k90             | 0682         | 0781         | OCSE        |           | 0787         |                                        |            |
| _ i pied_outputs.asm                                                                                                    | 0902        |               | 068C 0785              |              | 0789         |             |           | 1889         |                                        |            |
| - 🔝 simulator.asm                                                                                                    | 0903        |               | 168B OF87              |              | 0081         |             |           | DEAC         |                                        |            |
| - 1 sleepmode.asm                                                                                                    | 0904        |               | BOFF FF01              |              | 0690         |             |           | OBAC         |                                        |            |
| spbrgselect.inc                                                                                                    | 0905        |               | OEA9 0781              | 0587         | 2880         |             |           | 0584         |                                        |            |
| - the start.asm                                                                                                    | 0906        |               | 0513 0787<br>0590 0685 |              | 0789<br>078F |             |           | 059E<br>0598 |                                        | ×          |
| sufmode.asm                                                                                                    | Opcode H    |               |                        |              |              | 11.1914     | 101111    | 15110        |                                        |            |
| PIC18F4685 W:0                                                                                                    | n ov z dc c | 1             | bank.0                 |              |              |             |           |              |                                        |            |
|                                                                                                    |             | _             |                        |              |              |             |           |              |                                        | 100        |
| 🛃 Start 🔰 🦸 🌈 🖬 🕢 🖾 🗛 🖸 🖉 📩 🐽 🗠                                                                                                    | rti -       | 🛃 ostc - MPLA | 8 IDE V8               |              |              |             |           |              | j D                                    | E 🔍 🕲 1845 |

- Select "File" - "Export...."

- Export HEX file from 0x00 to 0x17F00

- The result is the HEX file you can upload into your OSTC using the Bootloader

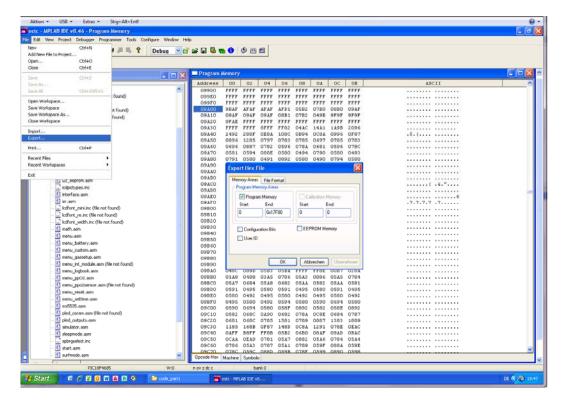